# **24 Основы теплогидравлического расчета поверхностных теплообменников**

## **24.1 Введение**

Теплообменники являются едва ли не самыми распространенными аппаратами в технике и обыденной жизни. Наиболее значительные и масштабные устройства такого типа – это энергетические ядерные реакторы и парогенераторы тепловых электростанций. На другом полюсе находятся микроканальные теплообменники «MICRO-CATS» – новейшей технологии химических и тепловых микросистем. Теплообменники являются необходимыми элементами сложных *теплотехнологий* в химической, металлургической, пищевой и др. отраслях промышленности. Современное жилище немыслимо без эффективных теплообменников в системах отопления и кондиционирования. В каждом автомобиле работают радиаторы двигателей. В электронике, компьютерной технике проблема теплоотвода обсуждается так же остро, как и растущая частота процессоров.

В данной главе Электронного курса рассматриваются базовые понятия и элементарные алгоритмы проектирования теплообменников. Необходимое внимание уделено вопросам эффективности теплообменников, предельных достижимых температур подогрева (или охлаждения) теплоносителей. Приведен вывод основных уравнений для теплообменников в форме, удобной для проектирования вычислительной программы и предусматривающей обобщение на более сложные системы, например, с проницаемыми поверхностями раздела и переменными расходами теплоносителей. Рассмотрена задача многокритериальной оптимизации теплообменников.

#### **24.2 Математическая модель теплообменника**

## *Схема теплообменника*

В теплообменниках (Рис[. 24.1\)](#page-1-0) тепловой поток *Q*, Вт, передается от горячего теплоносителя к холодному через разделяющую поверхность (поверхность теплопередачи) *F*, м<sup>2</sup> .

В наиболее распространенных *поверхностных* теплообменниках, которыми мы в дальнейшем и будем заниматься, разделяющая поверхность (стенка, перегородка) *непроницаема для вещества.* В *контактных* теплообменниках теплоносители могут быть разделены межфазной границей, проницаемой для вещества. В *регенеративных* теплообменниках горячий и холодный теплоносители попеременно обтекают насадку, соответственно отдавая или воспринимая теплоту в повторяющихся циклах.

Условимся считать О положительной величиной и идентифицируем индексами 1 и 2 горячий и холодный теплоносители. Разделяющую поверхность будем рассматривать как непроницаемую для вещества.

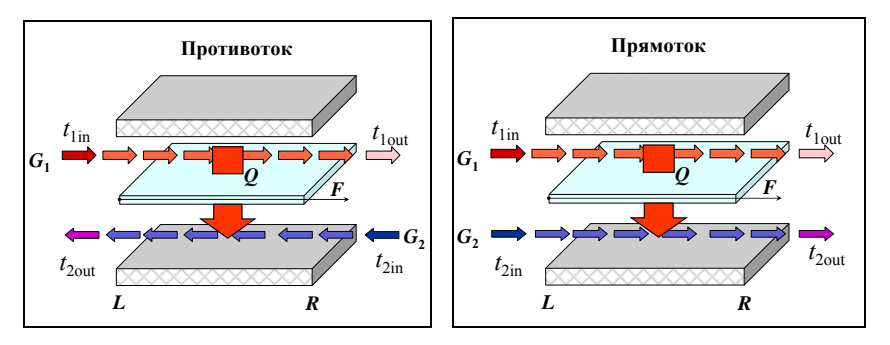

Рис. 24.1. Схематическое изображение теплообменника

<span id="page-1-0"></span>Для двух основных схем движения теплоносителей - противотока и прямотока - жидкости движутся соответственно либо в противоположные стороны вдоль поверхности  $F$ , либо в одном направлении (Рис. 24.1, Рис. 24.2). Координатная ось обозначена как  $F$  и ориентирована на схемах слева направо. Текущее значение  $F$ , отсчитываемое от левого сечения теплообменника, рассматривается как независимая переменная, функцией которой будут температуры сред:  $t_1(F)$  и  $t_2(F)$ .

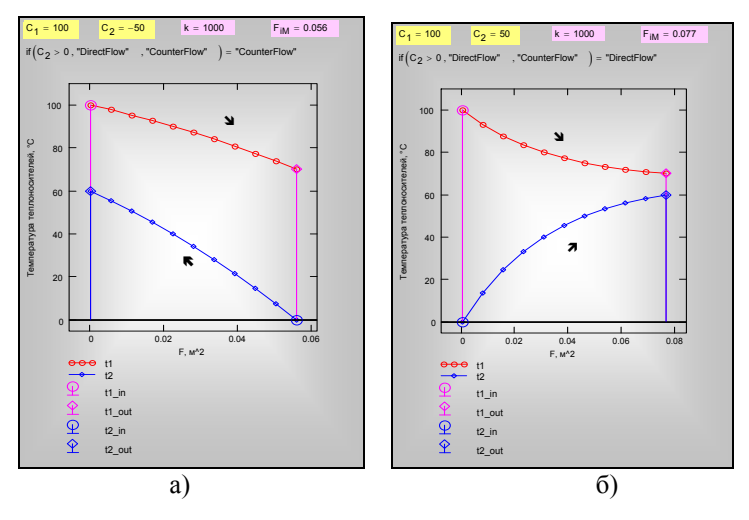

<span id="page-1-1"></span>Рис. 24.2. Противоток (а) и прямоток (б)

Будем считать расход горячего теплоносителя  $G_1$  всегда положительным, а расход холодного  $G_2$  – *отрицательным* для противотока и положительным для прямотока (Рис. 24.1). Эти соглашения о знаках позволят унифицировать вычисления для двух рассматриваемых схем.

## Уравнения сохранения для суммарных потоков

В основе математической модели теплообменника лежат формулировки законов сохранения массы и энергии. Для большинства применяемых на практике теплообменников можно принять, что

- потоки теплоносителей отделены от окружающей среды  $\bullet$ непроницаемым для вещества и энергии кожухом теплообменника,
- изменения механической (кинетической и потенциальной)  $\bullet$ энергии потоков пренебрежимо малы,
- $\bullet$ внешняя работа не совершается.

<span id="page-2-0"></span>В этих предположениях законы сохранения для системы, объединяющей оба теплоносителя, формулируются как условия постоянства вдоль F суммарного массового расхода  $G_{\Sigma}$  и суммарного потока энтальпии  $H_{\Sigma}$ :

$$
G_{\Sigma} = G_1(F) + G_2(F) = \text{const} \tag{24.1}
$$

$$
H_{\Sigma} = H_1(F) + H_2(F) = \text{const.}
$$
 (24.2)

<span id="page-2-1"></span>Уравнения сохранения (24.1), (24.2) утверждают, что через любые два поперечных сечения теплообменника потоки массы и энергии одинаковы. Если бы это было не так, то в контрольном объеме между этими двумя сечениями нарушались бы законы сохранения.

#### Уравнения сохранения для потоков теплоносителей

Рассмотрим далее горячий и холодный теплоносители как две закрытые системы: они обмениваются энергией, но не обмениваются веществом, поскольку поверхность теплопередачи считается непроницаемой для вешества.

В этом случае закон сохранения массы записывается как условие постоянства расходов:

$$
G_1 = \text{const}; \quad G_2 = \text{const}. \tag{24.3}
$$

Уравнение (24.2) дает для двух сечений теплообменника (левого L и правого  $R$ ):

$$
H_{1L} + H_{2L} = H_{1R} + H_{2R}.
$$
\n(24.4)

Группируя потоки энтальпии соответственно для сред 1 и 2, получим уравнение баланса:

$$
-(H_{1R}-H_{1L})=H_{2R}-H_{2L},
$$

согласно которому уменьшение энтальпии горячего теплоносителя равно увеличению энтальпии холодного теплоносителя.

Изменение энтальпий происходит вследствие того, что под действием разности температур  $(t_1-t_2)$  возникает тепловой потока  $Q$  от горячего теплоносителя к холодному. Запишем для *каждого* теплоносителя закон сохранения энергии, согласно которому изменение энтальпии происходит вследствие подвода или отвода теплоты:

$$
Q = H_{1L} - H_{1R} = H_{2R} - H_{2L} \,. \tag{24.5}
$$

<span id="page-3-0"></span>Напомним, что *Q* считается положительной величиной, т.е. это отводимый от горячего и подводимый к холодному теплоносителю тепловой поток.

Закон сохранения энергии в дифференциальной форме получается дифференцированием [\(24.5\)](#page-3-0) по продольной координате *F*, если принять сечение *L* фиксированным, а сечение *R* текущим:

$$
-\frac{d}{dF}H_1(F) = \frac{d}{dF}H_2(F) = \frac{d}{dF}Q \equiv q \quad , \tag{24.6}
$$

<span id="page-3-1"></span>где *q* – локальное значение плотности теплового потока. В [\(24.6\),](#page-3-1) как и в [\(24.5\),](#page-3-0) фактически содержится два уравнения сохранения – для каждого теплоносителя.

Итак, расходы теплоносителей постоянны, а изменение потока энтальпии одного из теплоносителей происходит за счет изменения потока энтальпии другого в результате теплообмена между теплоносителями.

Выразим потоки энтальпии *H*<sup>1</sup> и *H*<sup>2</sup> через расходы теплоносителей и их температуры. Если ограничиться *однофазными* теплоносителями, то удельную энтальпию *h* с достаточной для практических расчетов точностью можно рассчитать как

$$
h_1 = c_{p1} t_1; \qquad h_2 = c_{p2} t_2, \tag{24.7}
$$

где удельные теплоемкости *cp* принимаются приближенно постоянными величинами. Тогда для потоков энтальпии имеем:

$$
H_1(F) = G_1 h_1(F) \cong G_1 c_{p1} t_1(F) \equiv C_1 \cdot t_1(F);
$$
  
\n
$$
H_2(F) = G_2 h_2(F) \cong G_2 c_{p2} t_2(F) \equiv C_2 \cdot t_2(F),
$$
\n(24.8)

<span id="page-3-2"></span>где *С* – величины массовой расходной теплоемкости:

$$
G_1 c_{p1} \equiv C_1; \quad G_2 c_{p2} \equiv C_2 \tag{24.9}
$$

<span id="page-3-3"></span>Интегральное уравнение сохранения [\(24.5\)](#page-3-0) можно записать теперь через значения температур, используя [\(24.8\)](#page-3-2):

$$
Q = C_1 \left( t_{1L} - t_{1R} \right) = C_2 \left( t_{2R} - t_{2L} \right). \tag{24.10}
$$

Соотношение [\(24.6\)](#page-3-1) в дифференциальной форме перепишется как:

$$
-C_1 \frac{d}{dF} t_1 = C_2 \frac{d}{dF} t_2 = q.
$$
 (24.11)

## <span id="page-4-0"></span>*Уравнение теплопередачи*

Балансовые соотношения [\(24.6\)](#page-3-1) или [\(24.11\)](#page-4-0) показывают, что *скорость изменения* энтальпий (и температур) обоих теплоносителей определяется плотностью теплового потока *q* через поверхность теплопередачи. Локальные значения *q* рассчитываются по *уравнению теплопередачи*:

$$
q = k \cdot (t_1(F) - t_2(F)). \tag{24.12}
$$

<span id="page-4-1"></span>Коэффициент теплопередачи *k* для плоской стенки вычисляется по формуле:

$$
k = \frac{1}{\frac{1}{\alpha_1} + \frac{\delta}{\lambda} + \frac{1}{\alpha_2}},
$$

где  $\alpha_1$  и  $\alpha_2$  – коэффициенты теплоотдачи по обеим сторонам разделяющей стенки,  $\delta/\lambda$  – термическое сопротивление стенки. Методика определения указанных величин подробно рассматривается в других разделах курса. В данной главе коэффициент теплопередачи полагается заданным параметром.

Для сложных конфигураций перечисленные величины являются некоторыми эффективными характеристиками. Например, эффективный коэффициент теплоотдачи α оребренной поверхности может быть рассчитан по приближенной формуле:

$$
\alpha = \alpha_{true} \left( \frac{F_{free}}{F} + \frac{F_{finned}}{F} E \right),\,
$$

где *E* – коэффициент эффективности ребра,  $\alpha_{true}$  – истинное значение на оребренной поверхности, которое может быть увеличено благодаря оребрению примерно в (*Ffree*+*Ffinned*)/*F* раз (это следует из приведенной формулы при *E* ≈ 1, т.е. для ребер, сделанных из высокотеплопроводного материала).

## *Дифференциальная модель теплообменника*

Уравнения сохранения в дифференциальной форме [\(24.11\)](#page-4-0) с учетом [\(24.12\)](#page-4-1) образуют систему обыкновенных дифференциальных уравнений:

$$
\frac{d}{dF}t_1 = -\frac{k}{C_1} \cdot (t_1 - t_2) \n\frac{d}{dF}t_2 = \frac{k}{C_2} \cdot (t_1 - t_2)
$$
\n(24.13)

<span id="page-5-0"></span>Дифференциальные уравнения [\(24.13\)](#page-5-0) определяют изменения искомых температур однофазных теплоносителей вдоль поверхности теплопередачи. Совместно с *граничными условиями*, задающими входные температуры теплоносителей, уравнения [\(24.13\)](#page-5-0) составляют *математическую модель теплообменника*. Коэффициент теплопередачи *k* может быть переменной величиной вдоль поверхности теплопередачи *F*. Расходные теплоемкости *C* – приближенно постоянные величины.

Прямое интегрирование системы [\(24.13\)](#page-5-0) с применением численных методов потребуется для сложных задач, с переменным и зависящим от температур коэффициентом теплопередачи. Если же *k* – постоянная величина или задана как функция *k*(*F*), то следующее предварительное преобразование позволяет получить решение в аналитической форме.

## *Дифференциальное уравнение для температурного напора*

Два обыкновенных дифференциальных уравнения [\(24.13\)](#page-5-0) можно свести к одному уравнению относительно *локального температурного напора* Δ*t*,

$$
\Delta t \equiv t_1 - t_2 \,,\tag{24.14}
$$

если почленно вычесть уравнения [\(24.13\)](#page-5-0) одно из другого:

$$
\frac{d}{dF}\Delta t = -k \cdot m \cdot \Delta t \tag{24.15}
$$

<span id="page-5-2"></span><span id="page-5-1"></span>где

$$
m \equiv \left(\frac{1}{C_1} + \frac{1}{C_2}\right) = const.
$$
 (24.16)

Ясно, что получилось уравнение с разделяющимися переменными,

$$
\frac{d(\Delta t)}{\Delta t} = -m \cdot (k \, dF) \tag{24.17}
$$

интегрирование обеих частей которого в согласованных пределах

$$
F = 0 \div F
$$
  
\n
$$
\Delta t = \Delta t_L \div \Delta t_R
$$
\n(24.18)

$$
\int_{\Delta t_L}^{\Delta t_R} \frac{d(\Delta t)}{\Delta t} = -m \cdot \left( \int_0^F k \, dF \right)
$$

<span id="page-6-1"></span>приводит к соотношению:

$$
\ln\left(\frac{\Delta t_R}{\Delta t_L}\right) = -mk_m F\,,\tag{24.19}
$$

<span id="page-6-0"></span>или, после потенцирования:

$$
\Delta t_R = \Delta t_L \cdot \exp(-mk_m F), \qquad (24.20)
$$

<span id="page-6-3"></span>где *km* – средне-интегральный коэффициент теплопередачи:

$$
k_m \equiv \frac{\int_{0}^{F} k dF}{F}
$$
 (24.21)

В зависимости от контекста, под *F* понимается либо текущее значение поверхности, либо полное для всего теплообменника.

Таким образом, в результате интегрирования уравнения [\(24.15\)](#page-5-1) получено соотношение [\(24.20\),](#page-6-0) определяющее изменение температурного напора вдоль теплопередающей поверхности *F*.

Формулы [\(24.19\)](#page-6-1) (или [\(24.20\)](#page-6-0)), совместно с уравнение теплового баланса [\(24.10\),](#page-3-3) связывают значения температур на входах и выходах и дают, следовательно, решение поставленной задачи о расчете теплообменника. Однако конечные результаты можно представить в более наглядном виде. Из уравнений [\(24.10\)](#page-3-3), [\(24.16\)](#page-5-2) следует:

$$
\frac{Q}{(t_{1L} - t_{1R})} = C_1; \quad \frac{Q}{(t_{2R} - t_{2L})} = C_2 ;
$$
  

$$
m = \frac{1}{C_1} + \frac{1}{C_2} = \frac{(t_{1L} - t_{2L}) - (t_{1R} - t_{2R})}{Q} = \frac{\Delta t_L - \Delta t_R}{Q}
$$
(24.22)

<span id="page-6-4"></span>Подставляя выражение для *m* в уравнение [\(24.19\)](#page-6-1) и перегруппируя члены, получим:

$$
Q = k_m \left( \frac{\Delta t_R - \Delta t_L}{\ln \left( \frac{\Delta t_R}{\Delta t_L} \right)} \right) F
$$
 (24.23)

<span id="page-6-2"></span>Сравнивая [\(24.23\)](#page-6-2) с обычной структурой уравнения теплопередачи (индекс «*m»* означает средние величины),

$$
Q = k_m \Delta t_m F , \qquad (24.24)
$$

<span id="page-7-0"></span>делают заключение, что в качестве среднего температурного напора следует применять так называемый *средний логарифмический напор*,

$$
\Delta t_m = \frac{\Delta t_R - \Delta t_L}{\ln \left( \frac{\Delta t_R}{\Delta t_L} \right)} \,,
$$
\n(24.25)

если в качестве *среднего коэффициента теплопередачи* используется *среднеинтегральное по поверхности* значение [\(24.21\).](#page-6-3) Другими словами, в уравнении теплопередачи следует совместно (согласованно) использовать *среднеинтегральное* значение коэффициента теплопередачи и *среднелогарифмическое* значение температурного напора.

## *Система уравнений для теплового расчета теплообменника*

Соберем вместе расчетные соотношения для теплообменника. Уравнение теплового баланса (см. [\(24.10\)\)](#page-3-3):

$$
Q = C_1 \left( t_{1L} - t_{1R} \right) = C_2 \left( t_{2R} - t_{2L} \right). \tag{24.26}
$$

<span id="page-7-1"></span>где

$$
C_1 = G_1 c_{p1}; \quad C_2 = G_2 c_{p2}
$$

Уравнение теплопередачи (см. [\(24.23\),](#page-6-2) [\(24.24\)\)](#page-7-0):

$$
Q = k_m \Delta t_m F , \qquad (24.27)
$$

<span id="page-7-2"></span>где

$$
k_m \equiv \frac{\int_{0}^{F} k dF}{F},
$$
\n(24.28)

$$
\Delta t_m = \frac{\Delta t_R - \Delta t_L}{\ln \left( \frac{\Delta t_R}{\Delta t_L} \right)}.
$$
\n(24.29)

#### **24.3 Эффективность теплообменника**

## *Предельные достижимые выходные температуры и тепловой поток*

Под эффективностью теплообменника понимают меру того, насколько конечные температуры теплоносителей близки к возможному пределу, *если заданы расходы и входные температуры*. Это важный практический вопрос. Например, если технологическое предназначение теплообменника – подогреть холодный воздух, то важно знать, какой максимальной температуры вообще можно достичь.

Рассмотрим противоточный теплообменник (см. Рис[. 24.2](#page-1-1)а). Обратим внимание на то, что более *сильно* меняется вдоль *F* температура теплоносителя с *меньшей* (по абсолютному значению) расходной теплоемкостью *С*, как это следует из уравнения теплового баланса [\(24.26\).](#page-7-1) Мы видим, что на диаграмме температурная кривая с меньшим абсолютным значением *C* проходит с более крутым наклоном.

Пусть мы наращиваем поверхность теплопередачи *F* с целью увеличить количество переданного тепла *Q.* При этом выходная температура *t*1out горячего теплоносителя будет уменьшаться, а выходная температура *t*2out холодного – увеличиваться.

Из-за отмеченного выше различия в наклоне кривых, в пределе *F*→∞ получится, что если меньшее (по абсолютной величине) значение *C* будет у холодного теплоносителя  $(|C_2| \leq C_1)$ , то он нагреется до входной температуры горячего,  $t_{2out}$ → $t_{1in}$  (см. Рис[. 24.3](#page-9-0)а). Если меньшее значение *С* будет у горячего теплоносителя  $(C_1 < |C_2|)$ , то его можно охладить до входной температуры холодного, *t*1out→*t*2in (см. Рис[. 24.3](#page-9-0)б).

Таким образом, изменение температуры теплоносителя (т.е. нагрев или охлаждение) в случае противотока может достичь (при  $F \to \infty$ ) максимально возможного значения:

 $t_{1in} - t_{2in}$ .

Очевидно, что  $t_{1in}$  – самая высокая температура в теплообменнике, а  $t_{2in}$  – самая низкая. Поэтому в рассмотренных предельных ситуациях при противотоке будет достигнут также абсолютный максимум теплового потока *Q*. Поскольку мы предполагаем разработать вычислительную программу для расчета теплообменников, соответствующий результат записан в алгоритмической форме в программном блоке на Рис[.24.4.](#page-9-1)

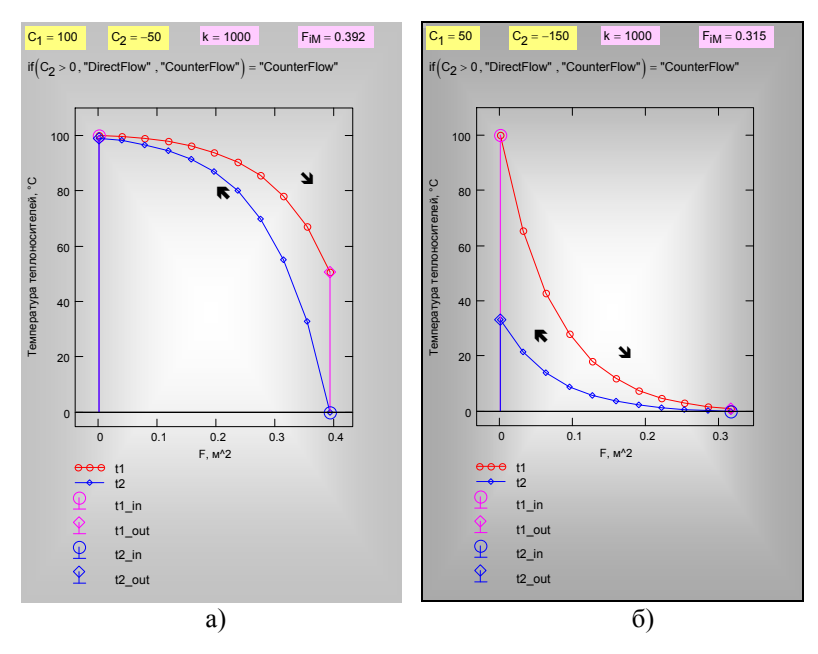

<span id="page-9-0"></span>Рис. 24.3. Противоточный теплообменник максимальной эффективности

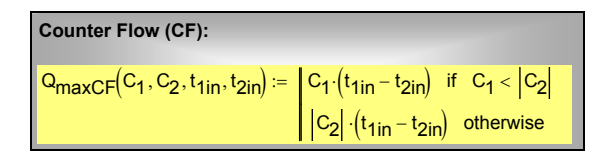

Рис.24.4. Максимальный достижимый тепловой поток для противотока

<span id="page-9-1"></span>B случае прямоточного теплообменника, как видно из хода температурных кривых на Рис. 24.26, Рис. 24.5, при F→∞ выходные<br>температуры теплоносителей *сравниваются*. Предельная температура  $t_{\text{lout\_INF\_DF}} = t_{\text{2out\_INF\_DF}}$  на выходе определяется как средневзвешенная из  $t_{\text{lin}}$  и  $t_{2\text{in}}$  с расходными теплоемкостями С в качестве весов, как показано в программе на Рис. 24.6.

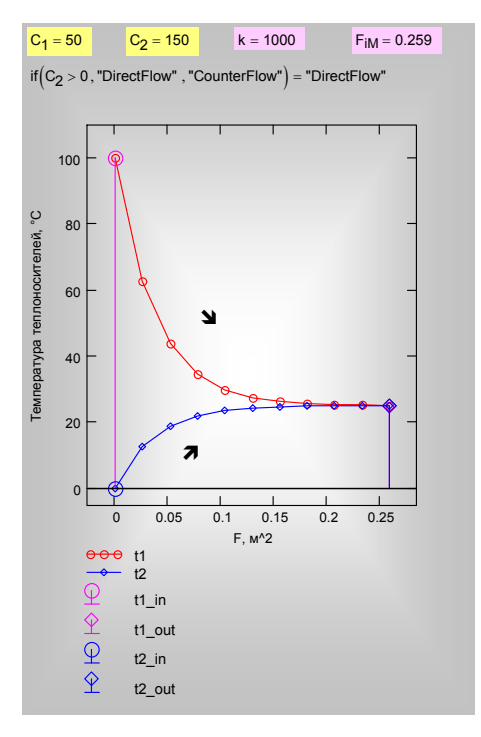

<span id="page-10-0"></span>Рис. 24.5. Прямоточный теплообменник с предельной эффективностью

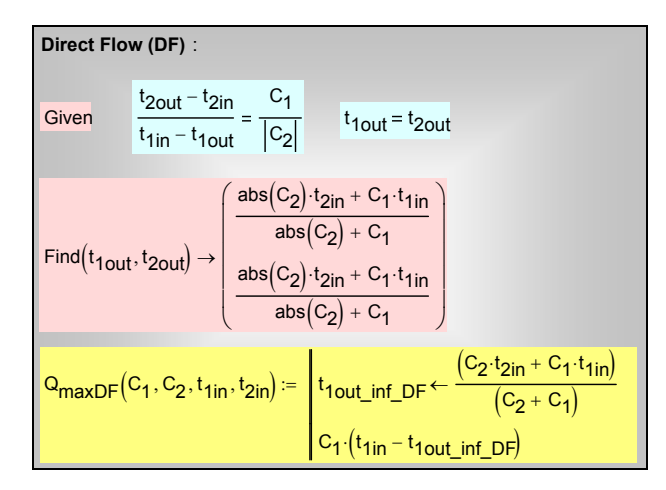

Рис. 24.6. Расчет предельного теплового потока для прямотока

<span id="page-10-1"></span>Сопоставляя с противотоком, мы отмечаем, что эта предельная температура ( $t_{\text{lout\_INF\_DF}} = t_{\text{2out\_INF\_DF}}$ ), конечно, меньше чем  $t_{\text{lin}}$  и больше чем  $t_{2in}$ . Поэтому охлаждение горячего  $(t_{1in} - t_{1out \text{ INF } DF})$  или нагрев холодного теплоносителя  $(t_{2out\_INF\_DF} - t_{2in})$  будут меньшими, чем при противотоке, когда эти разности достигали максимально возможного значения  $(t_{\text{lin}} - t_{\text{2in}})$ . Поэтому и предельно достижимый тепловой поток при прямотоке  $Q_{maxDF}$ оказывается меньшим, чем при противотоке  $(Q_{\text{maxCF}})$ .

Располагая определением максимального достижимого теплового потока  $Q_{maxCF}$  (см. программный блок на Рис.24.4), вводят количественную меру эффективности реального теплообменника

$$
Eff = \frac{Q}{Q_{\text{max CF}}},\tag{24.30}
$$

<span id="page-11-2"></span>как отношения теплового потока  $Q$  в теплообменнике (прямоточном или противоточном) к максимальному потоку при противотоке  $Q_{maxCF}$ .

Напомним, что выше в этом параграфе мы рассматривали гипотетические теплообменники с большой поверхностью теплопередачи  $F \rightarrow \infty$ , с целью определить предельно достижимые выходные температуры и тепловые потоки.

Ясно, что имеются ограничения на числовые значения эффективности Eff реальных теплообменников:

$$
Eff = \frac{Q}{Q_{\text{max }CF}};
$$
  
\n
$$
Eff < 1; \quad \text{противоток (CounterFlow);}
$$
\n
$$
Eff < \frac{Q_{\text{max }DF}}{Q_{\text{max }CF}} < 1 \quad \text{npamotok (DirectFlow)}
$$
\n(24.31)

<span id="page-11-1"></span>(см. программные блоки на Рис.24.4, Рис. 24.6).

## Соотношение между эффективностью и числом единиц переноса тепла

Используя ранее выведенные соотношения (24.20), (24.22), можно представить расчетную модель теплообменника в виде безразмерного соотношения (24.32):

$$
Eff = f\left(\frac{kF}{|C_{\min}|}, \frac{|C_{\min}|}{|C_{\max}|}\right),\tag{24.32}
$$

<span id="page-11-0"></span>определяющего эффективность *Eff* как функцию от величины  $kF/[C_{\text{min}}]$ , интерпретируемой как безразмерный коэффициент теплопередачи (в литературе эту величину называют также числом единиц переноса тепла (Number of heat-Transfer Units), а также от соотношения расходных теплоемкостей. Вид f различен для противотока и прямотока. Эти функции представлены в виде простых Mathcad-программ на Рис. 24.7. Графики демонстрируют обсуждавшиеся выше различия в эффективности противоточной и прямоточной схем.

Из графиков на Рис[. 24.7](#page-12-0) следует, что существуют режимы, при которых эффективность противотока и прямотока одинакова. Это возможно, если:

- расходные теплоемкости очень сильно отличаются по абсолютной величине,
- параметр NTU и соответственно величина Eff имеют малые значения.

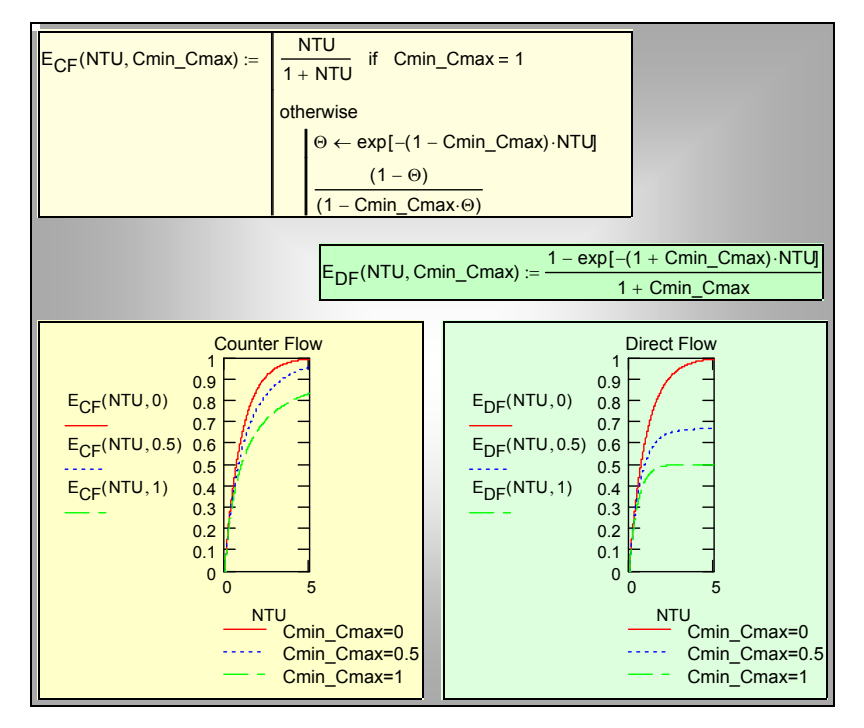

Рис. 24.7. Эффективность противоточного и прямоточного теплообменников

## <span id="page-12-0"></span>**24.4 Программа для теплового расчета теплообменников**

### *Конструкторский расчет*

<span id="page-12-1"></span>При *конструкторском расчете* теплообменника требуется рассчитать поверхность теплопередачи *F*, если заданы

- расходы теплоносителей,
- входные температуры теплоносителей,
- тепловой поток *Q* (или выходная температура одного из теплоносителей).

Это означает, что заранее задается эффективность теплообменника *Eff*; недостающие величины для расчета легко определяются из уравнения теплового баланса [\(24.26\)](#page-7-1). Следует проверить допустимость исходных данных. Должно быть *Eff* < 1, а для прямоточного теплообменника еще и  $Eff < Q_{maxDF} / Q_{maxCF}$  (24.31). Эти особенности расчета показаны в тексте программы для вычисления выходной температуры по заданной эффективности (см. Рис. 24.8).

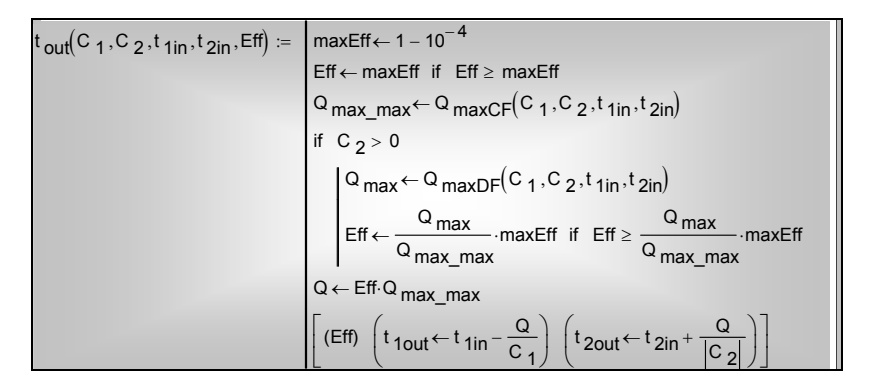

<span id="page-13-0"></span>Рис. 24.8. Расчет выходных температур по заданному коэффициенту эффективности

Вспомогательную роль играет подпрограмма  $t_{LorR}$  для идентификации входов и выходов теплоносителей (индексы in, out) и левого  $(L)$  или правого (R) сечений теплообменника (Рис. 24.9). Заметим, что программа применима как для прямоточной, так и для противоточной схем, и мы предпочитаем, чтобы особенности этих схем учитывались автоматически, а не вручную.

$$
t_{\text{LorR}}(C_2, t_{\text{lin}}, t_{\text{2in}}, t_{\text{1out}}, t_{\text{2out}}) := \begin{cases} (t_{1L} \leftarrow t_{\text{1in}} \ t_{1R} \leftarrow t_{\text{1out}}) \\ (t_{2L} \leftarrow t_{\text{2out}} \ t_{2R} \leftarrow t_{\text{2in}}) \\ (t_{2L} \leftarrow t_{\text{2in}} \ t_{2R} \leftarrow t_{\text{2out}}) \ \text{if} \ C_2 > 0 \end{cases}
$$

Рис. 24.9. Идентификация характерных температур

<span id="page-13-1"></span>программа HeatExch (HeatExchanger, теплообменник) Основная рассчитывает поверхность теплопередачи и распределения температур теплоносителей вдоль теплообменника (Рис. 24.10). Входными параметрами являются расходные теплоемкости С, входные температуры теплоносителей, коэффициент теплопередачи, эффективность Еff, число іМ сечений, в которых будут вычисляться локальные характеристики. Расчеты ведутся по формулам (24.26)-(24.29), (24.20). Имея в виду демонстрационный характер программы, коэффициент теплопередачи k полагается постоянной величиной.

Распределение температур вдоль теплообменника рассчитывается в цикле для сечений F<sub>i</sub>, смещающихся от левого к правому сечению теплообменника; значение F<sub>iM</sub> с максимальным индексом iM является полной поверхностью теплопередачи. Поскольку значение  $\Delta t$  для каждого частичного теплообменника с поверхностью  $F_i$  известно, применима формула (24.20) для расчета локального температурного напора в каждом сечении.

Выходные параметры программы HeatExch следующие: F - одномерный массив текущих значений поверхности теплопередачи, массивы t1, t2, At распределения локальных температур горячего и холодного теплоносителей и температурного напора, соответственно. Далее следуют эффективность, число единиц переноса и отношение расходных теплоемкостей, т.е. величины, необходимые для построения зависимости (24.32).

| $\mathsf{HeatExch}\left(C_{1},C_{2},t_{1in},t_{2in},k,\mathsf{Eff},\mathsf{iM}\right)\coloneqq\left \left(\mathsf{Eff}\;\;t_{1out}\;\;t_{2out}\right)\leftarrow t_{out}\left(C_{1},C_{2},t_{1in},t_{2in},\mathsf{Eff}\right)$                                                                                                    |
|----------------------------------------------------------------------------------------------------|
|                                                                                                    |
|                                                                                                    |
| $\begin{pmatrix}\n\text{L}R \leftarrow t \text{LorR} (C_2, t_{\text{1in}}, t_{\text{2in}}, t_{\text{1out}}, t_{\text{2out}}) \\ \text{L} \left(t_{\text{1L}} \leftarrow \text{L}R_{0,0} & t_{\text{1R}} \leftarrow \text{L}R_{0,1} \\ \text{L} \left(t_{\text{2L}} \leftarrow \text{L}R_{1,0} & t_{\text{2R}} \leftarrow \text{L}R_{1,1}\n\end{pmatrix}\n\right)\n\right)$                                                                                                    |
| $m \leftarrow \frac{1}{C_1} + \frac{1}{C_2}$                                                                                                    |
|                                                                                                    |
|                                                                                                    |
| $Q \leftarrow C_1 \cdot (t_{1L} - t_{1R})$<br>$(\Delta t_R \leftarrow t_{1R} - t_{2R} \Delta t_L \leftarrow t_{1L} - t_{2L})$<br>$\Delta t_m \leftarrow \Delta t_L \text{ if } m = 0$                                                                                                    |
| $\boxed{\Delta t m \leftarrow \frac{\Delta t}{\ln \left( \frac{\Delta t}{\Delta t}\frac{R}{I}\right)} \quad \text{otherwise} }$                                                                                                    |
| $F_R \leftarrow \frac{Q}{k \cdot \Delta t m}$                                                                                                    |
|                                                                                                    |
|                                                                                                    |
|                                                                                                    |
|                                                                                                    |
| $t_i \leftarrow t_i \text{ and } t_i \leftarrow \text{ at } t_i \text{ exp}(-m \cdot k \cdot F_i)$ $\Delta t_i \leftarrow \Delta t_i \text{ exp}(-m \cdot k \cdot F_i)$ $\Delta t_i \leftarrow \Delta t_i \text{ exp}(-m \cdot k \cdot F_i)$ $\Delta t_i \leftarrow \Delta t_i \text{ if } m = 0$ $\Delta \leftarrow k \cdot F_i \cdot \frac{\Delta t_i - \Delta t_i}{\ln \left( \frac{\Delta t_i}{\Delta t_L} \right)}$ $\Delta t_i \leftarrow t_i \text{ if } t_i \leftarrow t_i - \frac{Q}{C_1}$ $\Delta t_i \leftarrow t_i - \Delta t_i$ |
|                                                                                                    |
|                                                                                                    |
|                                                                                                    |
|                                                                                                    |

<span id="page-14-0"></span>Рис. 24.10. Программа HeatExchanger

Результаты работы вычислительной программы представлены на [Рис](#page-1-1). [24.2,](#page-1-1) Рис[. 24.3](#page-9-0), Рис[. 24.5.](#page-10-0) Прямой доступ к программе получают по ссылке: ..\Mathcad\_HMT\24\_HeatExchangers\Heat exchanger\_Design.mcd

## *Поверочный расчет*

При *поверочном расчете* теплообменника заданы поверхность теплопередачи, коэффициент теплопередачи, входные температуры и расходные теплоемкости. Требуется рассчитать *выходные* значения температур и тепловой поток. Можно считать, что проводятся испытания готовой конструкции теплообменника, но на его компьютерной модели, доступ к которой можно получить по гиперссылке:

..\Mathcad\_HMT\24\_HeatExchangers\Heat exchanger\_Testing.mcd

## *Эксперименты с компьютерной моделью теплообменника*

Рекомендуется провести эксперименты с компьютерной моделью теплообменника. Предлагаются следующие темы для исследования.

- Влияние коэффициента теплопередачи на поверхность теплопередачи при заданной эффективности теплообменника *Eff* (провести расчеты по программе Heat\_exchanger\_Design, проанализировать основные теоретические соотношения [\(24.26\)](#page-7-1)[–\(24.29\)](#page-7-2), [\(24.30\)\)](#page-11-2).
- Сопоставление поверхности теплопередачи противоточного и прямоточного теплообменников при прочих одинаковых параметрах и формулировка рекомендации для практического применения сопоставляемых схем.
- Исследование специального случая с равными по величине расходными теплоемкостями. Сопоставление прямотока и противотока.
- Исследование теплообменников при сильно различающихся расходных теплоемкостях, когда их отношение может стремиться к нулю или бесконечности. Сопоставление прямотока и противотока.
- Анализ теплообменника при приближении эффективности к максимальному значению (при фиксированных значениях коэффициента теплопередачи, входных температур и расходных теплоемкостей).
- Применение программы HeatExch для *поверочного расчета* теплообменника, когда заданы поверхность теплопередачи, коэффициент теплопередачи, входные температуры и расходные теплоемкости, а рассчитать требуется *выходные* значения температур. Указание: следует составить уравнение для определения эффективности *Eff* c участием функции HeatExch.

## <span id="page-16-1"></span>**24.5 Оптимизация теплообменников**

При конструировании теплообменников стремятся получить аппарат минимальных габаритов и металлоемкости. Этого можно добиться, увеличивая скорость течения теплоносителей с целью интенсифицировать теплопередачу. Получившийся компактный теплообменник может, однако, потребовать слишком больших затрат на прокачку теплоносителей с повышенной скоростью. Чтобы судить о совершенстве аппарата, необходимо по крайней мере два критерия оценки:

- поверхность теплопередачи *F* ,
- затраты мощности на прокачку *P* .

Таким образом, задача оптимизации теплообменника является многокритериальной, причем отдельные требования могут быть противоречивыми. Одним из способов решения такого рода задач является построение *целевой функции* путем суммирования частных критериев с весовыми коэффициентами, например:

$$
Z = F + Concept \cdot P \Rightarrow \min, \tag{24.33}
$$

<span id="page-16-0"></span>где *F* – площадь поверхности теплопередачи, м<sup>2</sup> ; *Р* – суммарные затраты мощности на прокачку теплоносителей, Вт; *Concept* – весовой коэффициент, м<sup>2</sup>/Вт.

Если проектируется стационарная установка и большое значение придается уменьшению затрат на прокачку в течение длительного срока эксплуатации, то необходимо выбрать коэффициент *Concept* большим. Напротив, при проектировании мобильных и транспортных установок основное внимание уделяется уменьшению габаритов и металлоемкости, поэтому следует выбирать малые значения *Concept*. Таким образом, значение коэффициента *Concept* характеризует основной замысел, *концепцию* проектируемого аппарата.

При определении *Concept* можно исходить из оценок первоначальных капиталовложений (включая стоимость насосного оборудования, обеспечивающего прокачку теплоносителей), а также эксплуатационных расходов, пропорциональных затратам мощности на прокачку в течение всего срока эксплуатации. Тогда коэффициент *Concept* интерпретируется как отношение удельных затрат на эксплуатацию к удельным затратам на изготовление:

$$
\sum_{\substack{C_{\text{yMapplike}} \\ \text{sayparbi, pyo} \\ \text{aarparbi, pyo}}} = \underbrace{C_{F}}_{\text{y}_{\text{Rembhike}} \text{ sarparbi}} \cdot F + \underbrace{C_{P}}_{\text{y}_{\text{Rembhike}} \text{ as a pgrabi}} \cdot P \Rightarrow \text{min}_{\text{na } \text{ as a pgrabi}} \\ \text{y}_{\text{N}} = \underbrace{C_{P}}_{\text{mia } \text{ as a pgrabi}} \cdot P \Rightarrow \text{min}_{\text{pyo}} \\ Z = F + \text{Concept} \cdot P \Rightarrow \text{min}_{C_{F}} \cdot P \Rightarrow \text{min}_{C_{F}} \cdot P \Rightarrow \text{min
$$

Следует признать, что стоимостные оценки весьма нестабильны. Сам перечень критериев оптимизации на практике гораздо более широк, чем в (24.33), и их трудно формализовать, т.е. представить в количественной форме.

В учебной задаче

..\Mathcad HMT\24 HeatExchangers\Heat exchanger Optim  $1$ .xmcdz)

мы ограничимся простейшей формулировкой (24.33) и примем некоторое ориентировочное значение для коэффициента *Concept*, определяющего концепцию проекта: *Concept* = 0.01.

Рассматривается теплообменник типа «труба в трубе». Один из теплоносителей течет во внутренней трубе, другой - в кольцевом зазоре между трубами. Варьируя площади проходных сечений для теплоносителей, необходимо обеспечить минимум целевой функции Z. Это означает, что ищется некоторое компромиссное решение: теплообменник должен быть компактным и в то же время не требовать слишком больших затрат на прокачку теплоносителей.

Оптимальный вариант отыскивается при экспериментах с компьютерной моделью теплообменника (Рис. 24.11-Рис. 24.16).

| Задание:<br>При заданной эффективности Eff<br>спроектировать противоточный теплообменник,<br>оптимальный по критерию минимума суммарных затрат.<br>$Z = F +$ Concept * P ----> min |                                    |  |
|----------------------------------------------------------------------------------------------------|------------------------------------|--|
| • Обозначения, основные уравнения                                                                                                    |                                    |  |
| <b>DQmaxCF()</b>                                                                                                    |                                    |  |
| <b>FiQmaxDF()</b>                                                                                                    |                                    |  |
| FltOut(C1, C2, t1in, t2in, Eff)                                                                                                    |                                    |  |
| properties                                                                                                    |                                    |  |
| Ввод величин в СИ, см. Обозначения                                                                                                    |                                    |  |
| Массовая расходная теплоемкость<br>горячего теплоносителя:                                                                                                    | $C_1 := 2500$                      |  |
| Массовая расходная теплоемкость<br>холодного теплоносителя:                                                                                                    | $C_2 := -3750$                     |  |
| Входная температура горячего<br>теплоносителя:                                                                                                    | $t_{\text{1in}} := 95$             |  |
| Входная температура холодного<br>теплоносителя:                                                                                                    | $t_{2in} = 15$                     |  |
|                                                                                                    | $Eff = 0.56$                       |  |
| Начальные значения варьируемых<br>проектных параметров:                                                                                                    | $d_1 := 0.03$<br>$d_{2eq} := 0.02$ |  |
|                                                                                                    | Concept := $0.01$                  |  |
|                                                                                                    | $R_{wall} := 0.00003$              |  |

Рис. 24.11. Ввод исходных данных

Список определяющих параметров указан на Рис[. 24.11.](#page-18-0)

<span id="page-18-0"></span>Отрицательное значение массовой расходной теплоемкости  $C_2 = G_2 c_{n2}$ означает, что выбрана схема противотока.

Эффективность теплообменника *Eff* задана, и вариантные оценки проводятся по алгоритму «[Конструкторский](#page-12-1) расчет»: отыскивается поверхность теплопередачи *F*, обеспечивающая заданный (опосредованно, через величину *Eff*) тепловой поток Q (Рис[. 24.12](#page-19-0)).

Заданы исходные значения варьируемых проектных параметров: диаметр внутренней трубы  $d_1$  и эквивалентный диаметр кольцевого канала  $d_{2eq}$ :

$$
d_{2eq}=d_2-d_1,
$$

где *d*2 – диаметр наружной трубы. Трубы считаются тонкостенными, поэтому достаточно трех измерений (*d*1, *d*2, *L*) для описания геометрии системы. Поверхность теплопередачи *F =* π*d*1*L*, где длина труб *L* является искомой величиной при вариантных расчетах.

Физические параметры теплоносителей рассчитываются посредством аппроксимирующих соотношений (программа Prop) по среднеарифметической температуре теплоносителей (Рис[. 24.12](#page-19-0)).

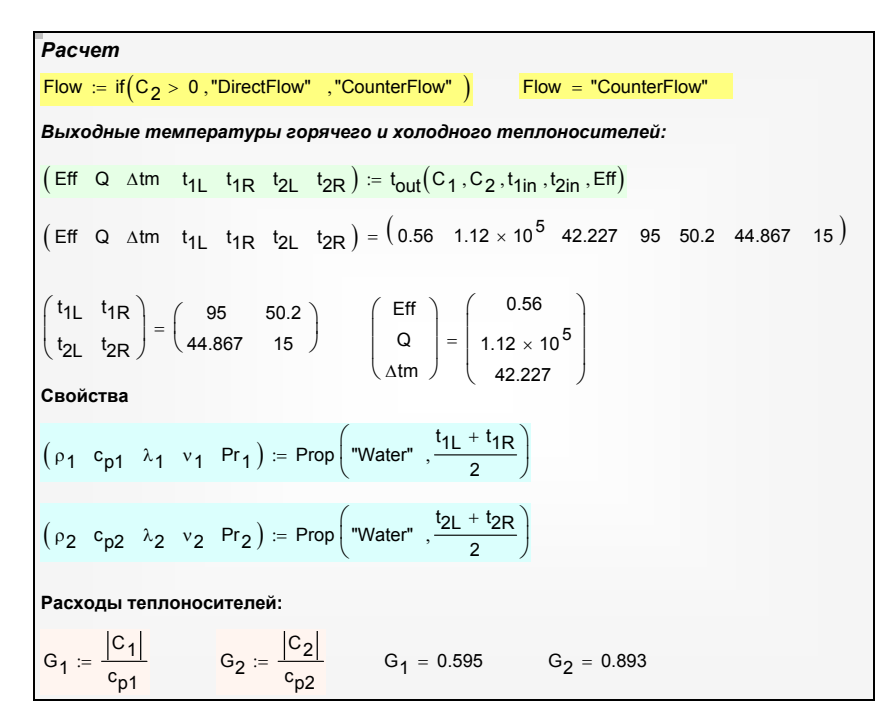

Рис. 24.12. Балансовые расчеты, определение свойств теплоносителей

<span id="page-19-0"></span>Теплоотдача и сопротивление при течении в трубе и кольцевом канале рассчитываются в подпрограммах Tube и Ring (Рис[. 24.13,](#page-20-0) Рис[. 24.14](#page-20-1)). Поскольку оптимизация обычно проводится на этапе начального проектирования, для расчетов в широком диапазоне чисел Рейнольдса выбраны простые аппроксимации, без учета поправок на температурную зависимость физических параметров, на наличие начальных участков и т. п.

Целевая функция [\(24.33\)](#page-16-0) определена в подпрограмме  $Z(d_1, d_{2eq})$  ([Рис](#page-21-0). [24.15\)](#page-21-0).

| \n $Table(w, d) :=$ \n                                           | \n $R \cdot \frac{w \cdot d}{v_1}$ \n |
|------------------------------------------------------------------|---------------------------------------|
| \n $R \cdot \frac{w \cdot d}{v_1}$ \n                            |                                       |
| \n $Nu_{L} \leftarrow 0.021 \cdot Re^{0.8} \cdot Pr_1^{0.43}$ \n |                                       |
| \n $Nu_{L} \leftarrow 4$ \n                                      |                                       |
| \n $Nu \leftarrow (Nu_{T}^{4} + Nu_{L}^{4})^{4}$ \n              |                                       |
| \n $\alpha \leftarrow \frac{Nu \cdot \lambda_{1}}{d}$ \n         |                                       |
| \n $\xi_{T} \leftarrow \frac{0.316}{Re^{0.25}}$ \n               |                                       |
| \n $\xi_{L} \leftarrow \frac{64}{Re}$ \n                         |                                       |
| \n $\xi \leftarrow (\xi_{T}^{4} + \xi_{L}^{4})^{4}$ \n           |                                       |
| \n $(\alpha \xi)$ \n                                             |                                       |

<span id="page-20-0"></span>Рис. 24.13. Расчет теплоотдачи и сопротивления в трубе

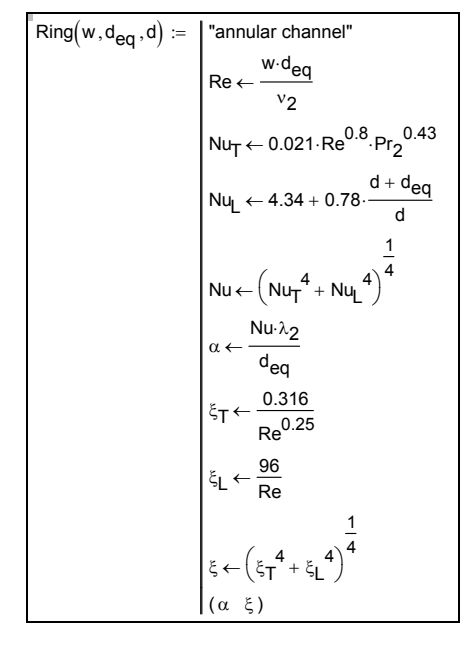

<span id="page-20-1"></span>Рис. 24.14. Расчет теплоотдачи и сопротивления в кольцевом канале

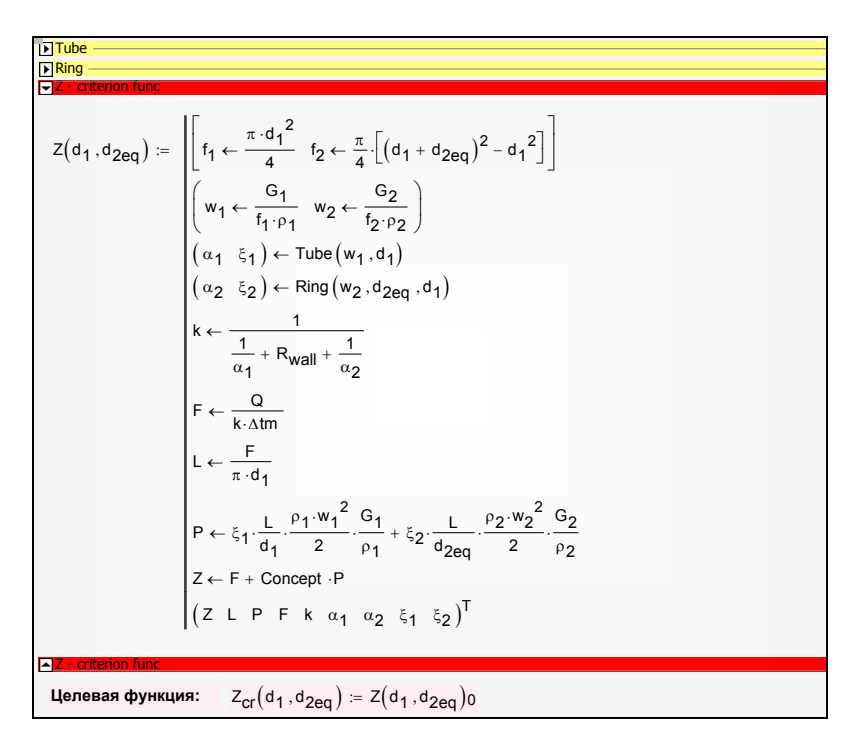

Рис. 24.15. Целевая функция

<span id="page-21-0"></span>Центральным пунктом модели (Рис[. 24.16](#page-22-0)) является обращение к встроенной Mathcad функции Minimize, отыскивающей минимум целевой функции *Z*, т.е. минимум суммарных затрат на теплообменник.

Наличие оптимума иллюстрируется трехмерной диаграммой  $Z(d_1, d_{2eq})$  с варьируемыми проектными параметрами  $(d_1, d_{2eq})$  на горизонтальной плоскости и суммарными затратами *Z* по вертикали, а также контурной диаграммой с линиями постоянных значений целевой функции *Z*. Видно, что оптимизация обеспечила значительный выигрыш в суммарных затратах – примерно в полтора раза – по сравнению с исходным вариантом (ср. на [Рис](#page-22-0). [24.16](#page-22-0) пункты «Начальный вариант» и «Результат»)

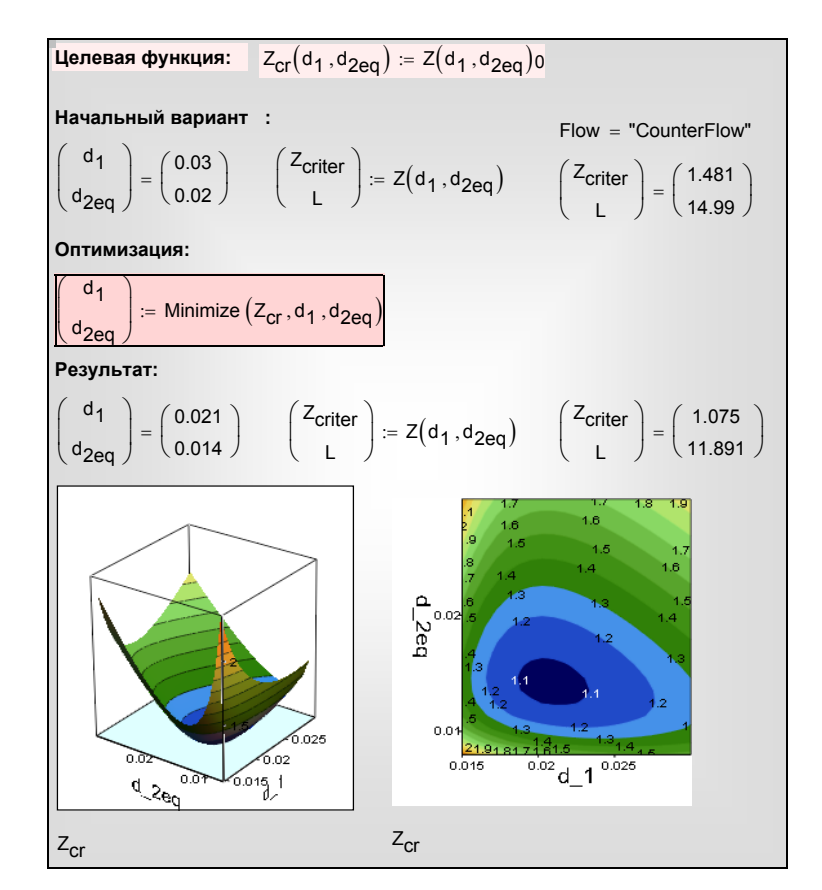

Рис. 24.16. Результат оптимизации

<span id="page-22-0"></span>Mathcad программу оптимизации теплообменника можно вызвать по ссылке:

..\Mathcad\_HMT\24\_HeatExchangers\Heat exchanger\_Optim\_1.xmcdz).

Предметом самостоятельных исследований могут быть следующие темы:

1) изучение эффективности различных методов интенсификации теплопередачи (искусственная шероховатость, кольцевые выступы, оребрение);

2) постановка задачи оптимизации с ограничениями;

3) изменение геометрии поверхности теплопередачи;

4) расширение перечня теплоносителей, исследование теплообменников газ-жидкость, газ-газ.

## **24.6 Заключение**

Из сопоставительного анализа двух схем следует очевидное преимущество противотока перед прямотоком. Если один и тот же теплообменник испытать при противоточном и прямоточном включении, то во втором случае тепловой поток *Q* окажется существенно меньшим. Поэтому включение теплообменника по схеме прямотока в большинстве случаев следует рассматривать как инженерную ошибку. (Заметим, однако, что если изменение температуры по крайней мере одного теплоносителя мало по сравнению с температурным напором, то выигрыш от противотока нивелируется).

И все же существует ситуация, когда прямоток может быть предпочтительным. Для высокотемпературных газовых теплообменников необходимо обеспечить приемлемый уровень температуры разделяющей стенки, чтобы не допустить ее пережога. Это легче сделать для прямоточного теплообменника, когда на входе, при самой высокой температуре горячего газа, по другую сторону поверхности имеет место контакт с самым холодным теплоносителем.

В разделе «Оптимизация [теплообменников](#page-16-1)» эффективность *Eff* считалась предопределенной величиной при конструкторском расчете. В действительности – это сложная задача оптимизации более высокого уровня. Разработчик общей тепловой схемы энергетической установки стремится максимально использовать располагаемые перепады температур и задать поэтому большие, близкие к предельно возможным, значения *Eff* для теплообменников. Однако при этом требуются большие поверхности теплопередачи *F*. Теплообменники могут получиться громоздкими, дорогими в изготовлении и эксплуатации устройствами. Соответствующие оптимизационные расчеты должны показать, оправдаются ли дополнительные затраты термодинамическим выигрышем.

Если значение *Eff* выбрано, то можно поставить локальную задачу оптимизации, выбрав соответствующую целевую функцию, например, стремясь обратить суммарные затраты на приобретение и эксплуатацию теплообменника к минимуму. При решении этой задачи целесообразно использовать интенсифицированные поверхности (с искусственной шероховатостью и т.п.).